# **TEachEngineering**

**What is Machine Learning?**

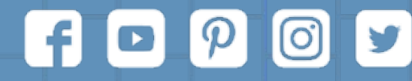

Subscribe to our newsletter at TeachEngineering.org to stay up-to-date on everything TE!

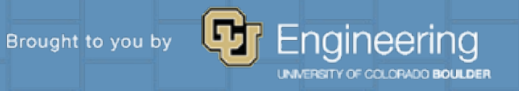

## **Machine learning, defined:**

Machine learning is defined as "The process by which a computer is able to improve its own performance by continuously incorporating new data into an existing statistical model."

**Artificial Intelligence** A program that can sense, reason, act and adapt.

#### **Machine Learning**

Algorithms which improve as they are exposed to more data.

#### **Deep Learning**

A subset of machine learning in which multi-layered neural networks learn from vast amounts of data.

## Machine Learning Examples

- Car companies can use it to predict when a car needs servicing or when parts will fail.
- Streaming companies like Netflix can use it to better understand what audiences will enjoy.
- Insurance companies can use it to predict the amount they will have to pay in claims.
- Healthcare professionals can use it to help improve diagnoses and treatments
- The financial industry can use it to protect against fraud.

The inputs  $x_1, x_2, x_3$  can be 0 or 1 and are given to the neuron as represented by the blue circle.

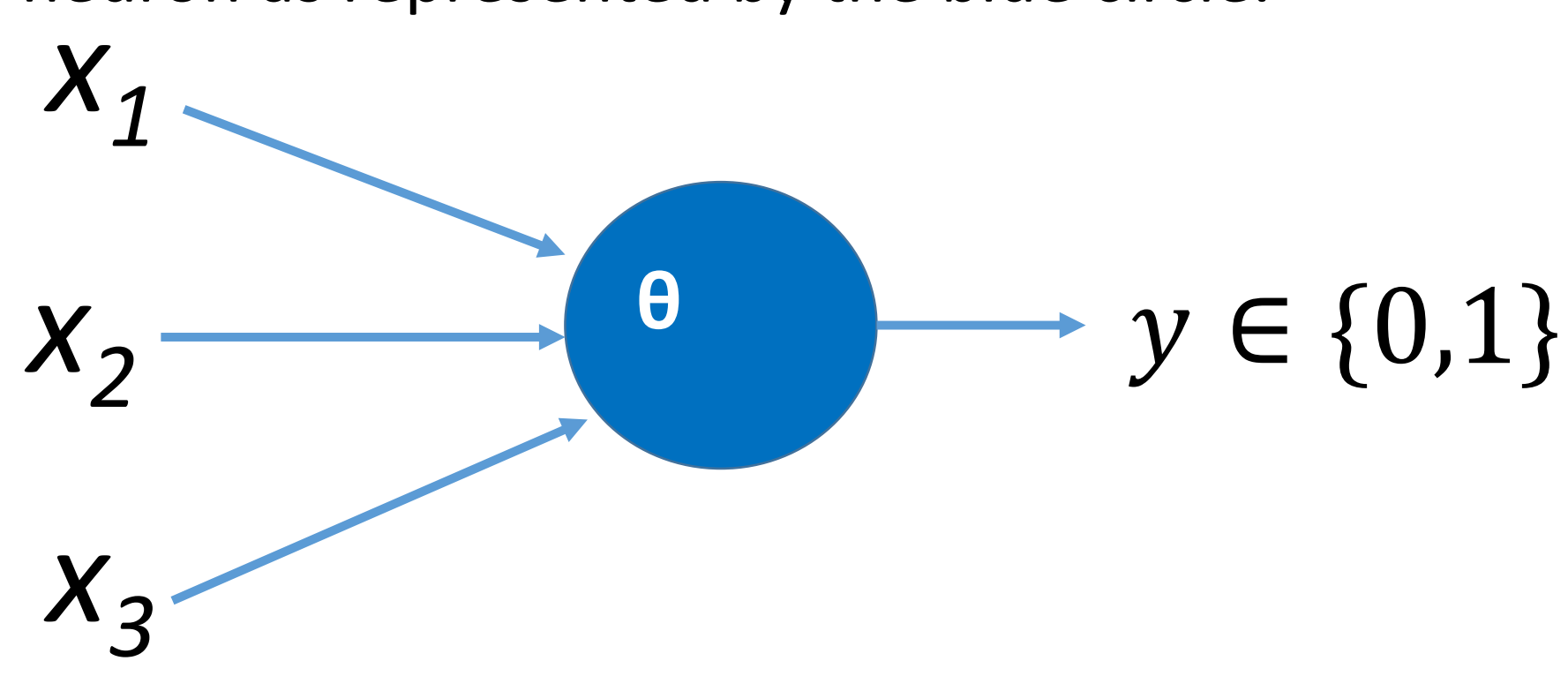

This neuron will produce or "fire" a 1 if the sum of the three inputs is greater than the threshold θ.

#### **Will I go to the football game on Friday?**

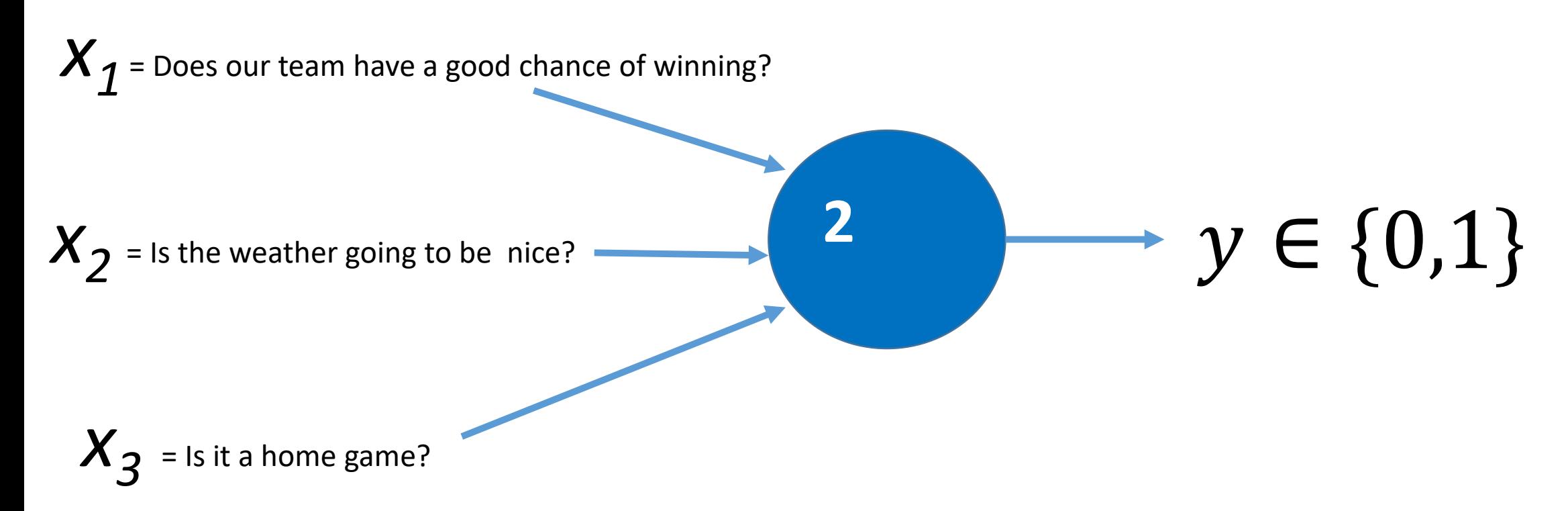

The inputs  $x_1, x_2, x_3$  can be 0 (no) or 1 (yes). This neuron will fire a 1 if the sum of the three inputs is greater than the threshold  $\theta$  = 2. In other words, if any 2 of these conditions are met, I will go to the game.

### **OR Function**

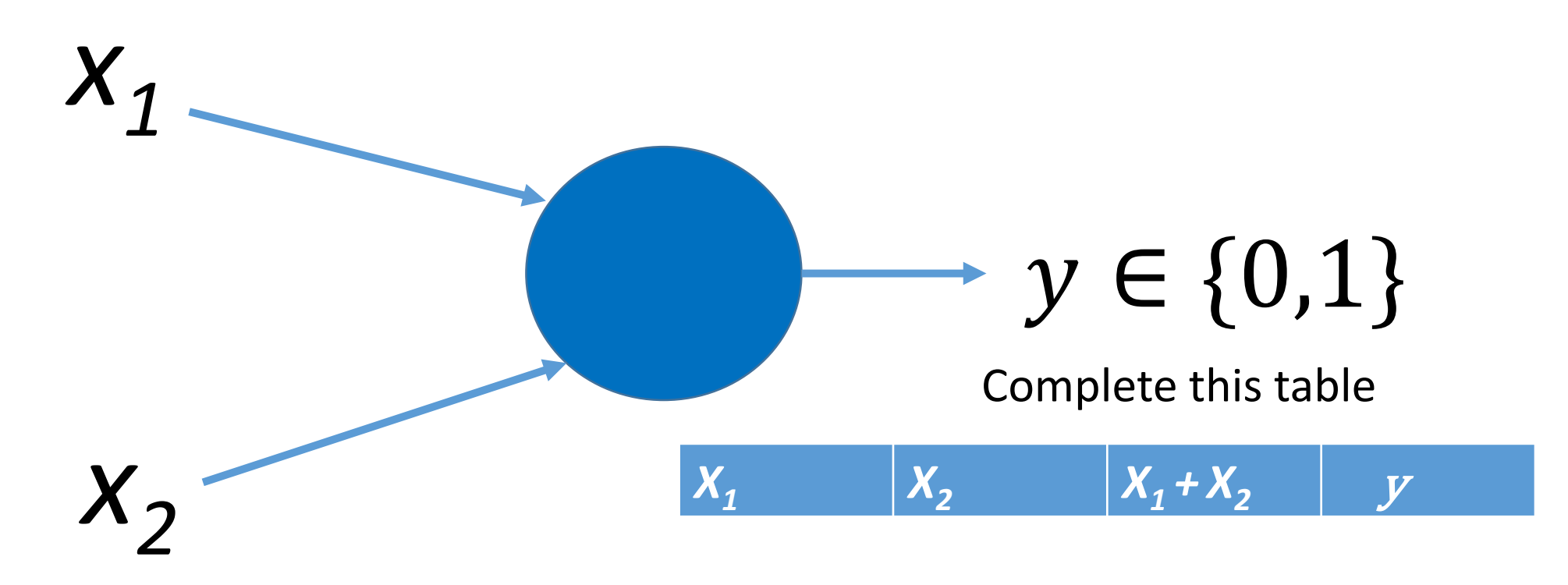

Inputs are  $x_1$  and  $x_2$ . These inputs can either be 0 or 1.

#### *The OR function: Output y = 1 if*  $x_1$  = 1 or  $x_2$  = 1

Challenge: What are all of the possible combinations of inputs? Work with a partner for 1 minute to come up with this list and complete the table to the right. Include all possible inputs including those that don't produce an output of 1.

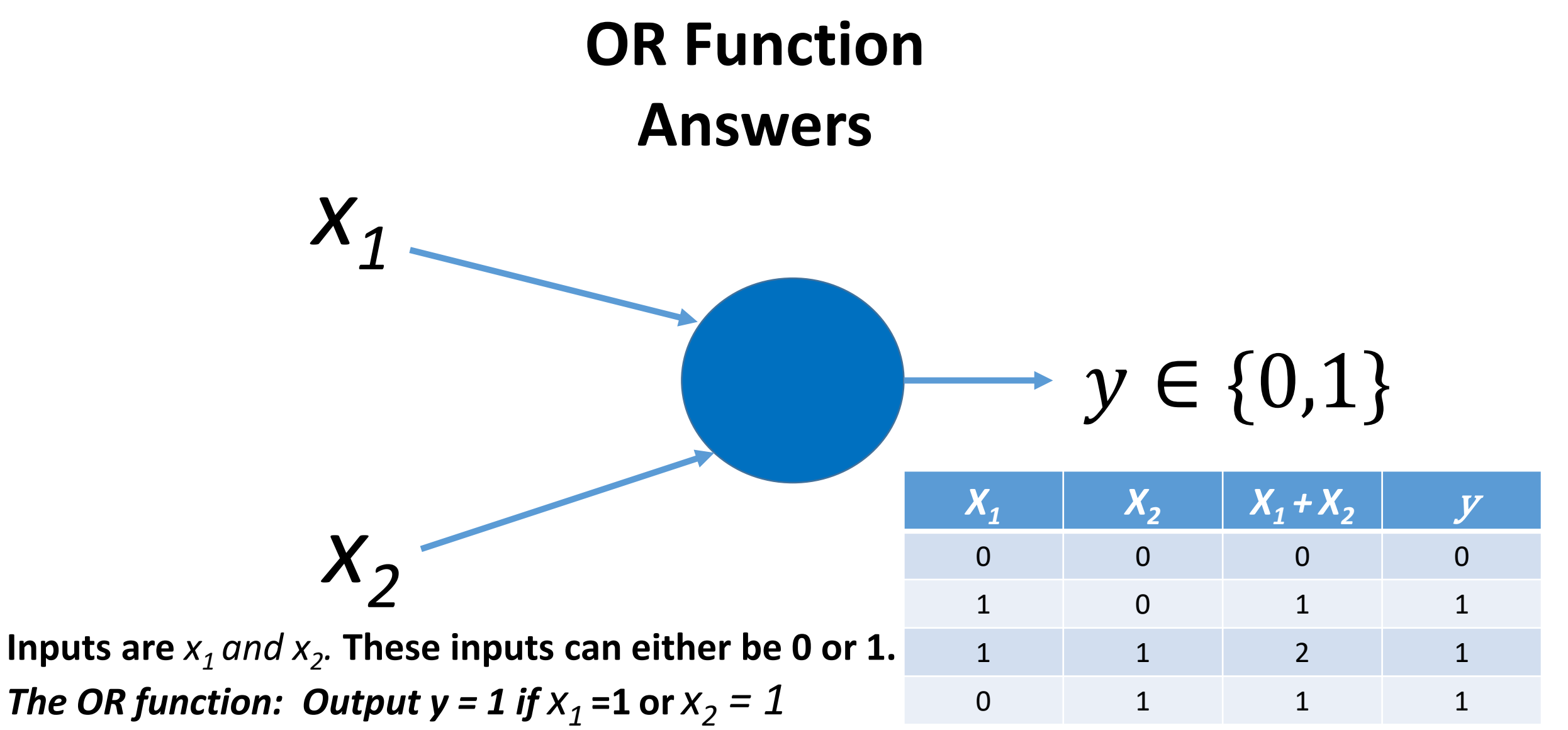

\*\*Notice that rows 2-4 make the OR function true and result in an output of 1. Also notice the sum column (column 3). This means we should set the threshold  $\theta$  = 1 since values of 1 or 2 make the OR function true.

## **OR Function A Geometric View**

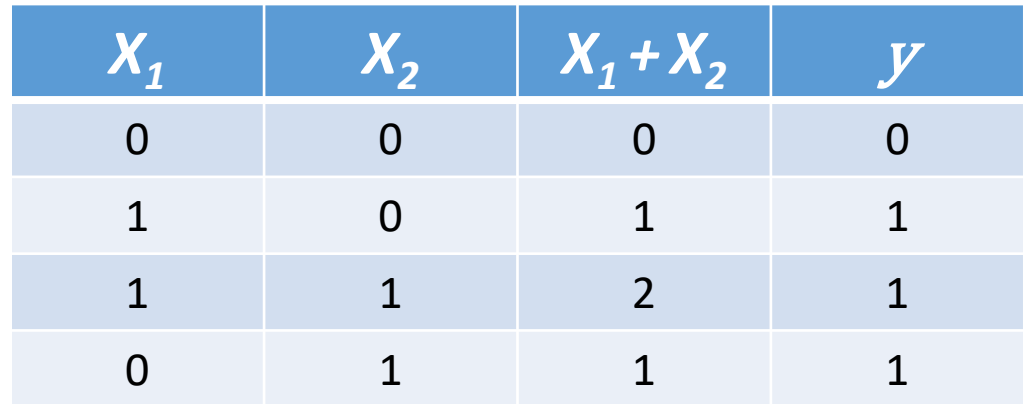

Each combination of inputs can be represented as a point and plotted on a graph as shown.

Points on or above the boundary line produce an output of 1.

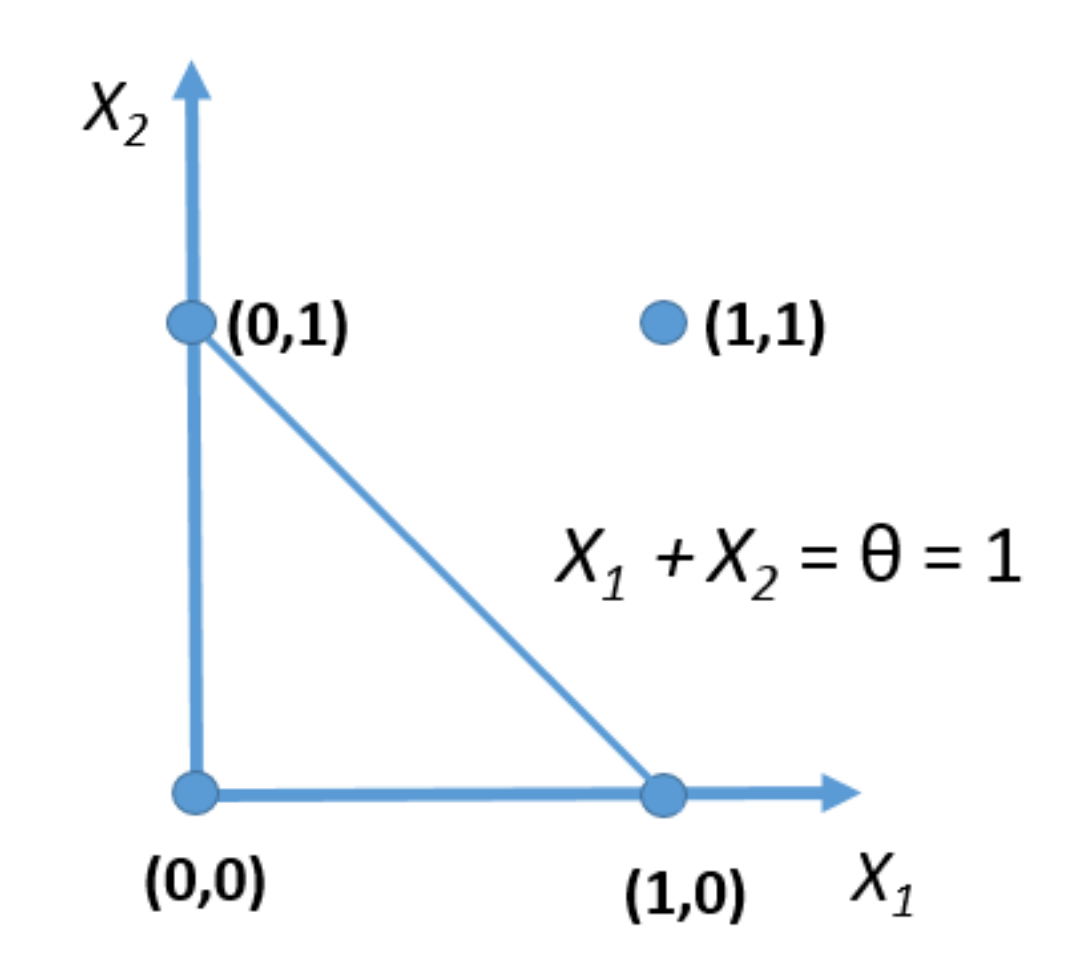

#### **AND Function**

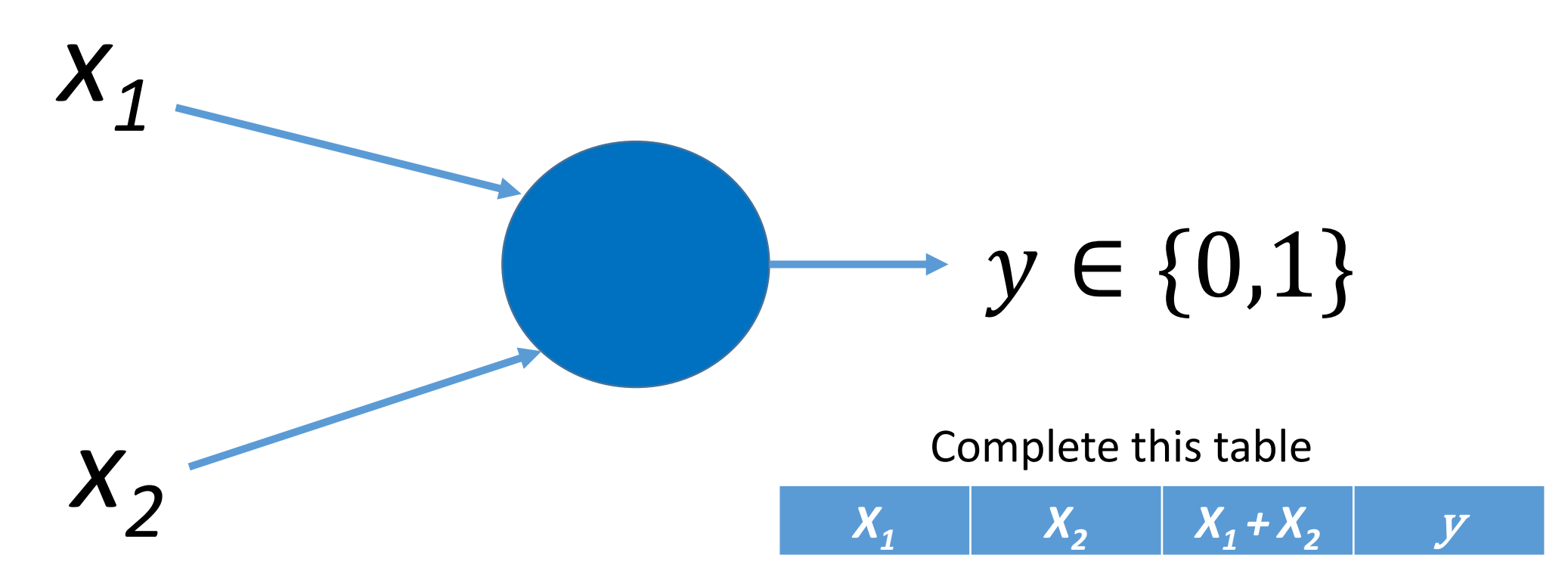

Inputs are  $x_{1 \text{ and } } x_{2}$ . These inputs can either be 0 or 1.

*The AND function: Output y = 1 if*  $x_1$  *= 1 AND*  $x_2 = 1$ 

Challenge: What are all of the possible combinations of inputs? Work with a partner for 1 minute to come up with this list and complete the table to the right. Include all possible inputs including those that don't produce an output of 1.

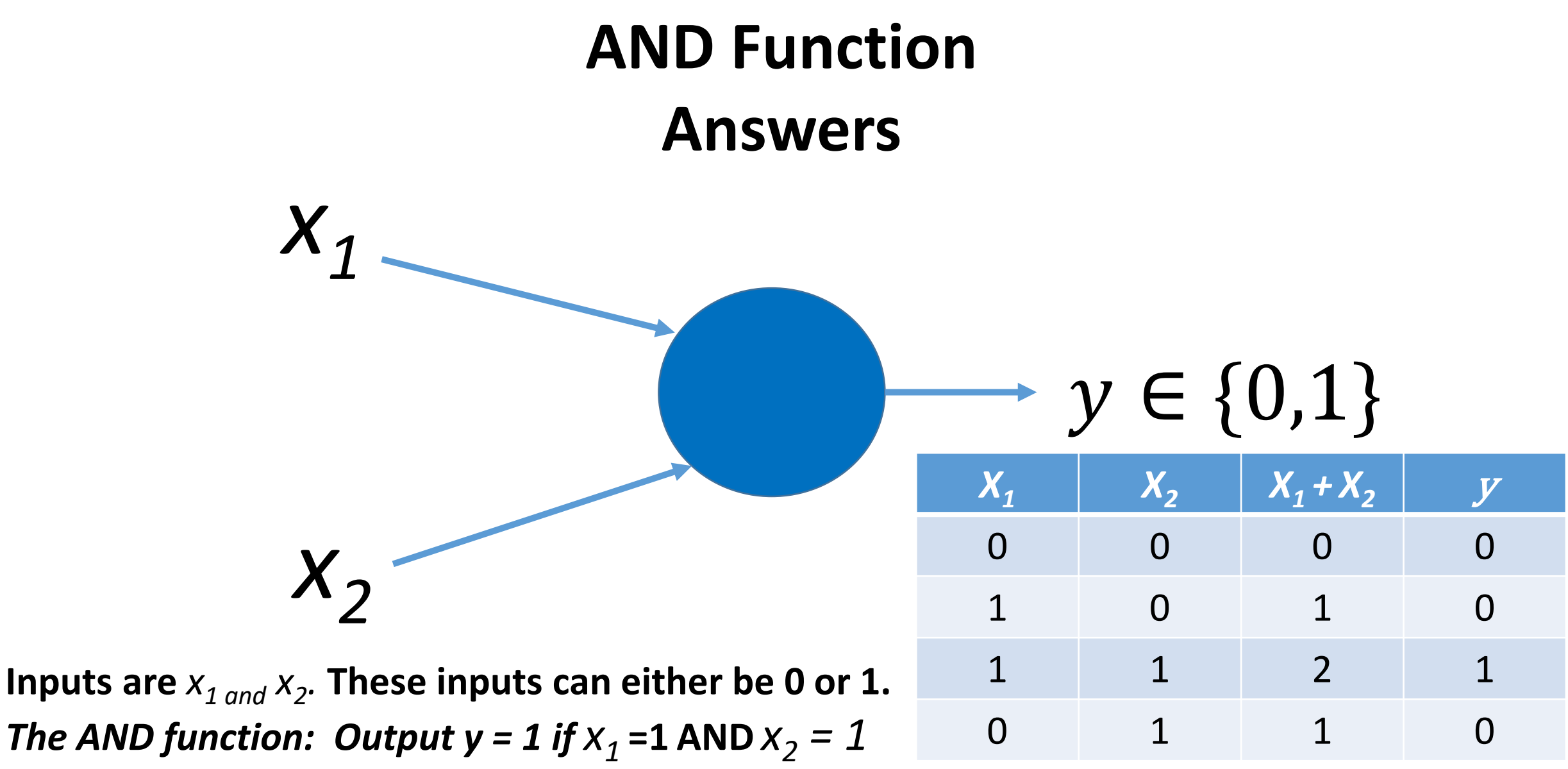

\*\*Notice the only possible combination of inputs that make the AND function true is when both inputs = 1 (see row 3). This means the threshold should be set to 2. e.g.  $\theta$  = 2.

## **AND Function A Geometric View**

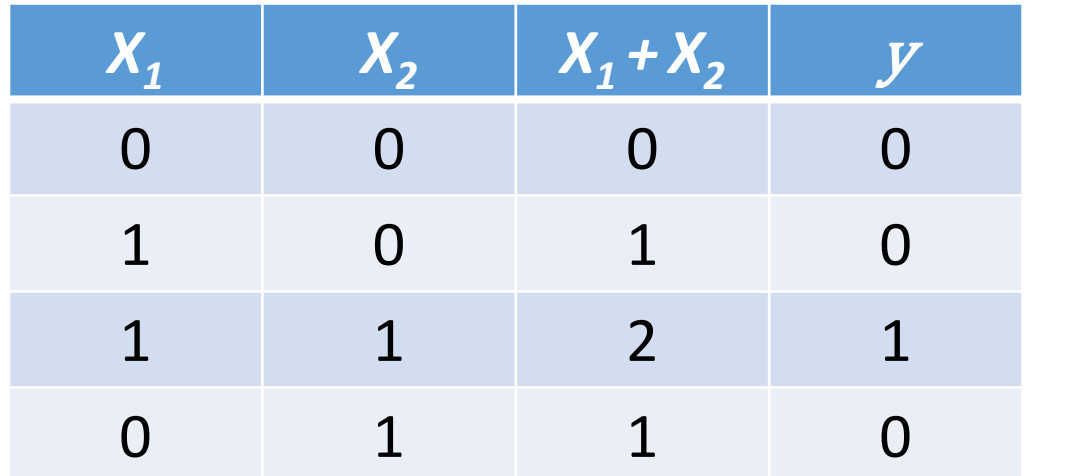

Challenge: Plot the points from the table and sketch the boundary line if it exists.

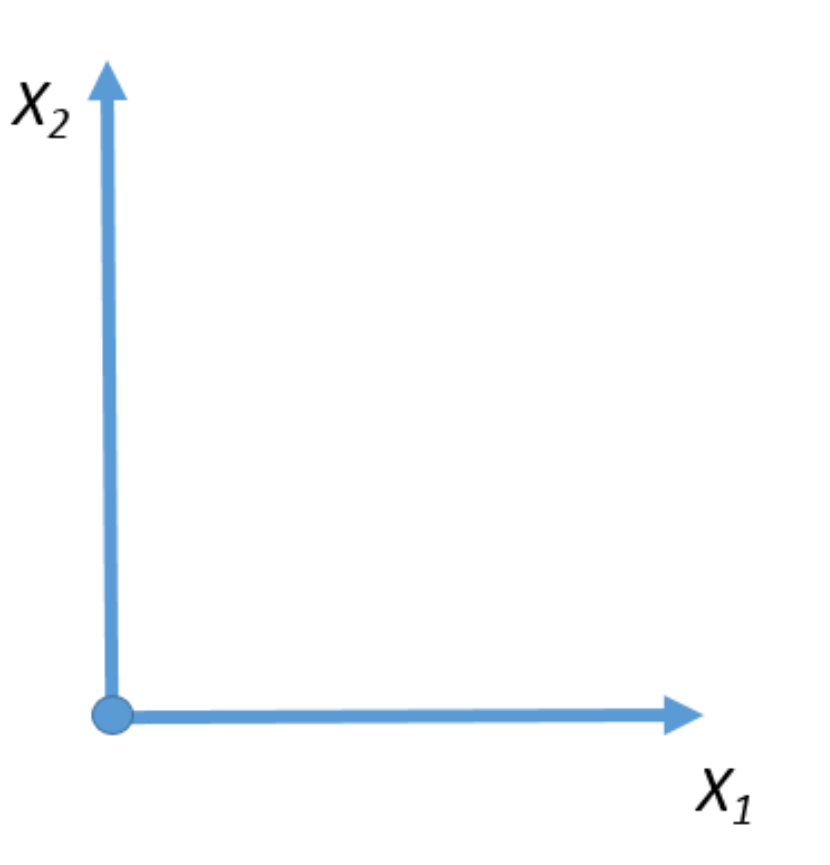

#### **AND Function A Geometric View**

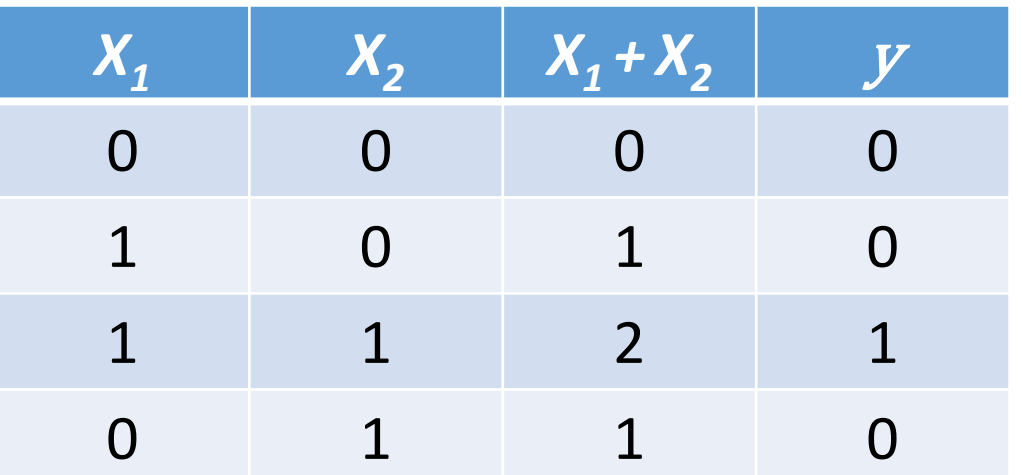

The boundary line does exist, which means this is linear separable.

Notice the threshold is 2 in this case.

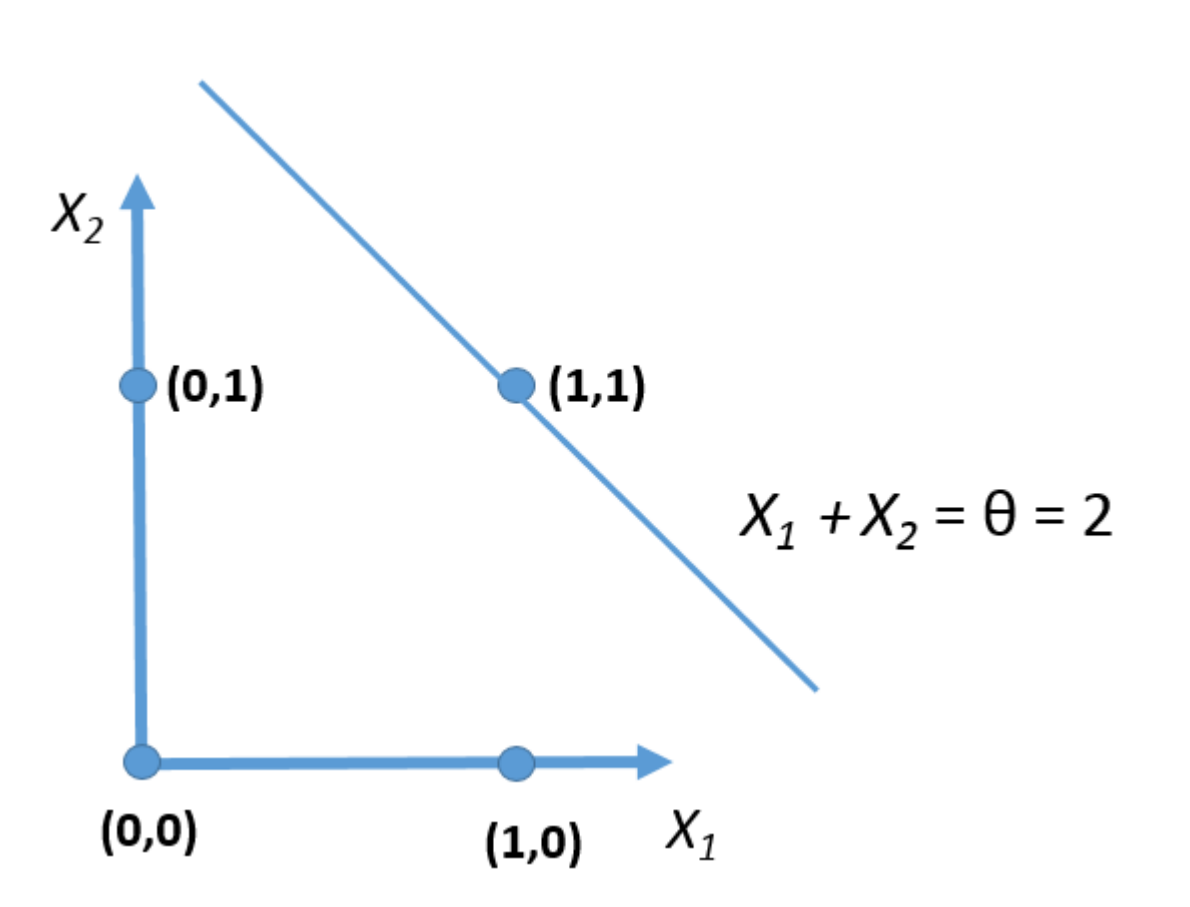

### **XOR Function**

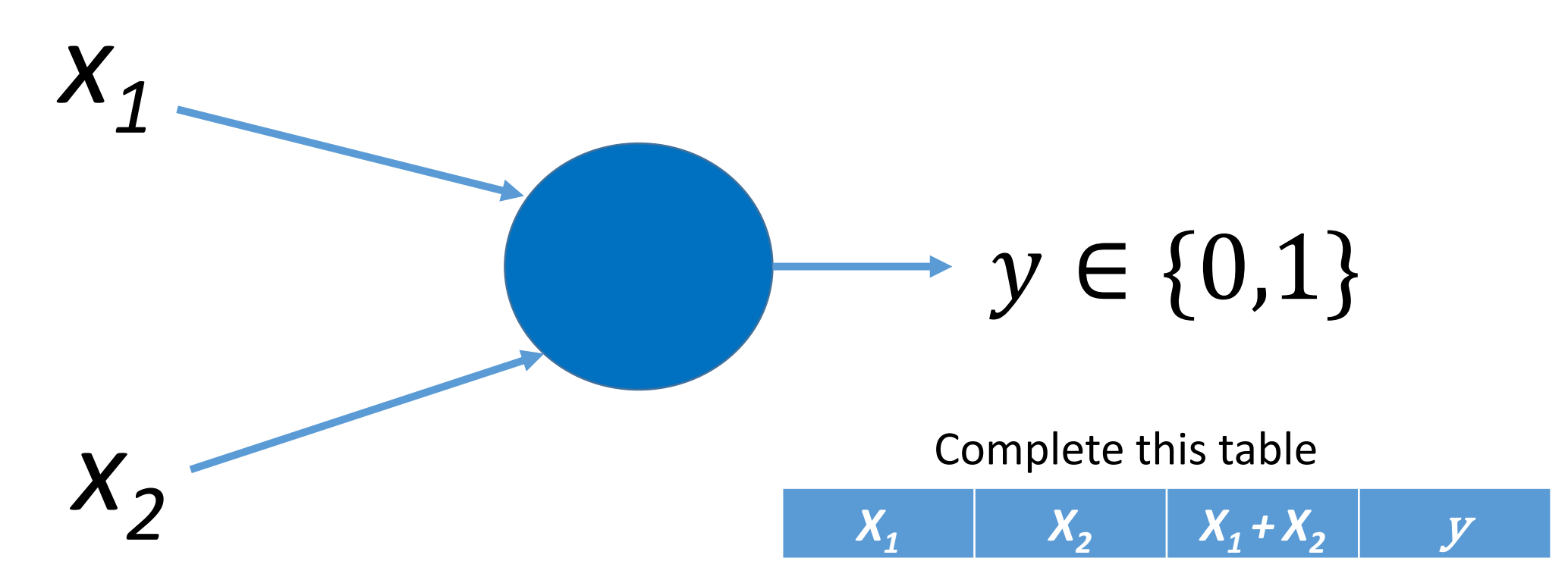

Inputs are  $x_1$  and  $x_2$ . These inputs can either be 0 or 1.

#### *The XOR function: Output y = 1 if*  $x_1 = 1$  *or*  $x_2 = 1$ *, but not both*

Challenge: What are all of the possible combinations of inputs? Work with a partner for 1 minute to come up with this list and complete the table you see here. Include all possible inputs including those that don't produce an output of 1.

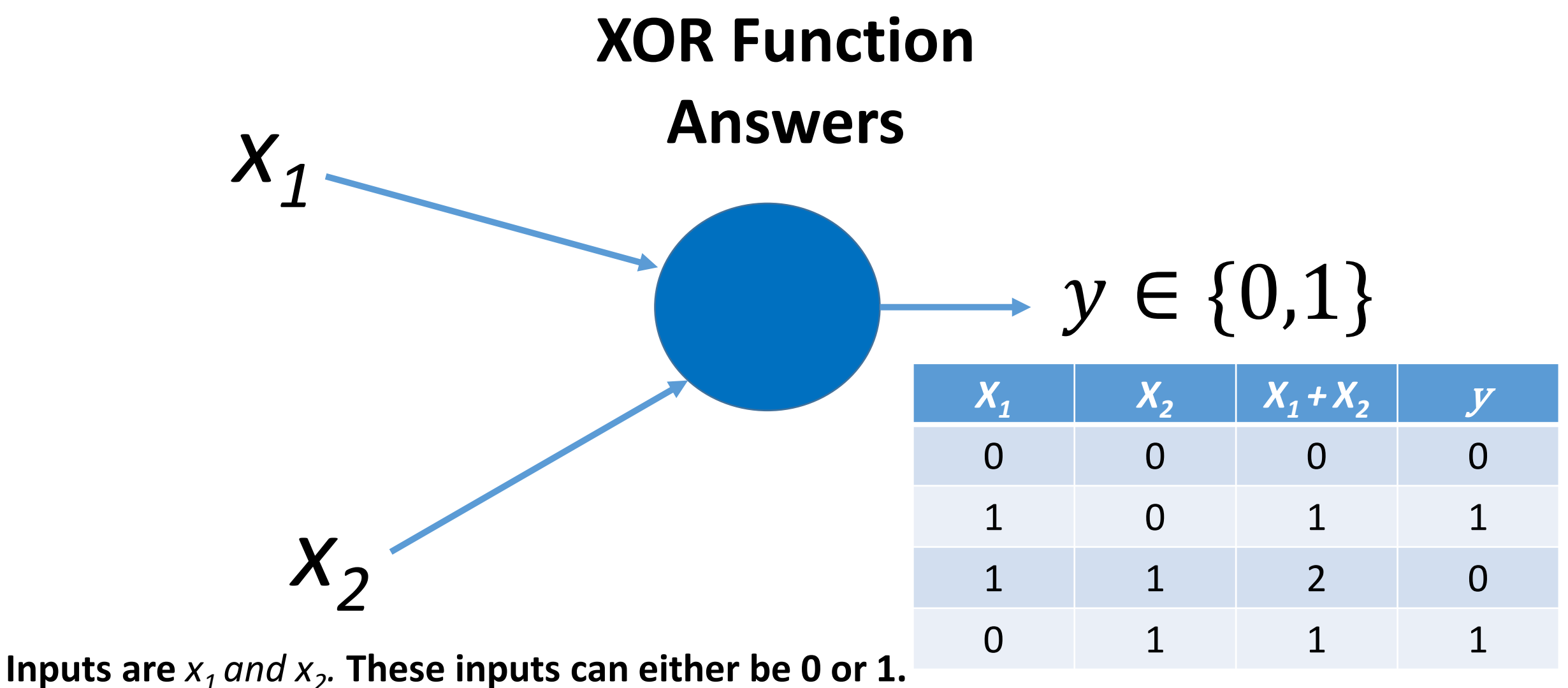

*The XOR function: Output y = 1 if*  $X_1$  =1 or  $X_2$  = 1, but not both. *This is represented in rows 2 and 4.* 

## **XOR Function**

**One or the other, but not both** 

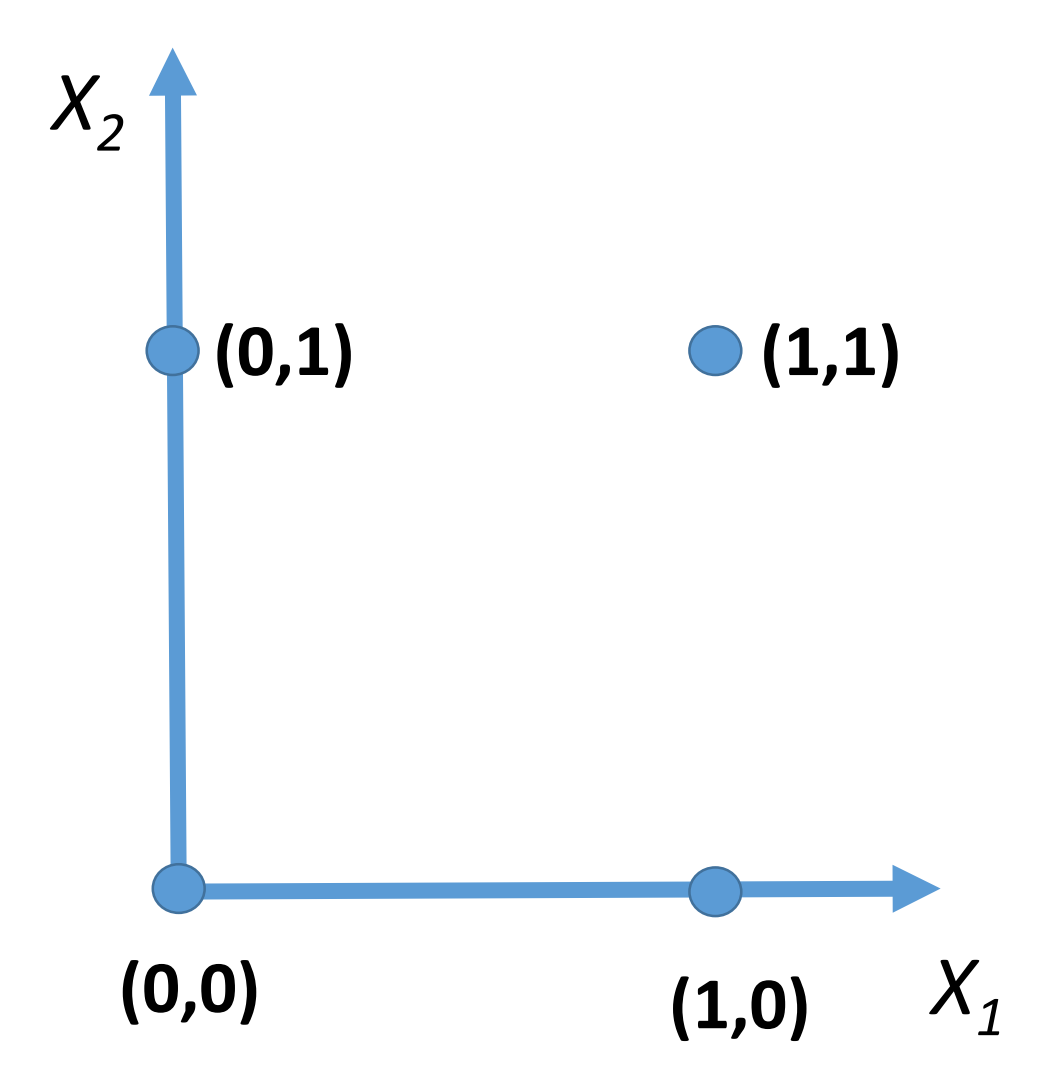

Is this linear separable? In other words, can you draw a single line which will separate the 1 outputs and 0 outputs?

#### **Will I go to the football game on Friday?**

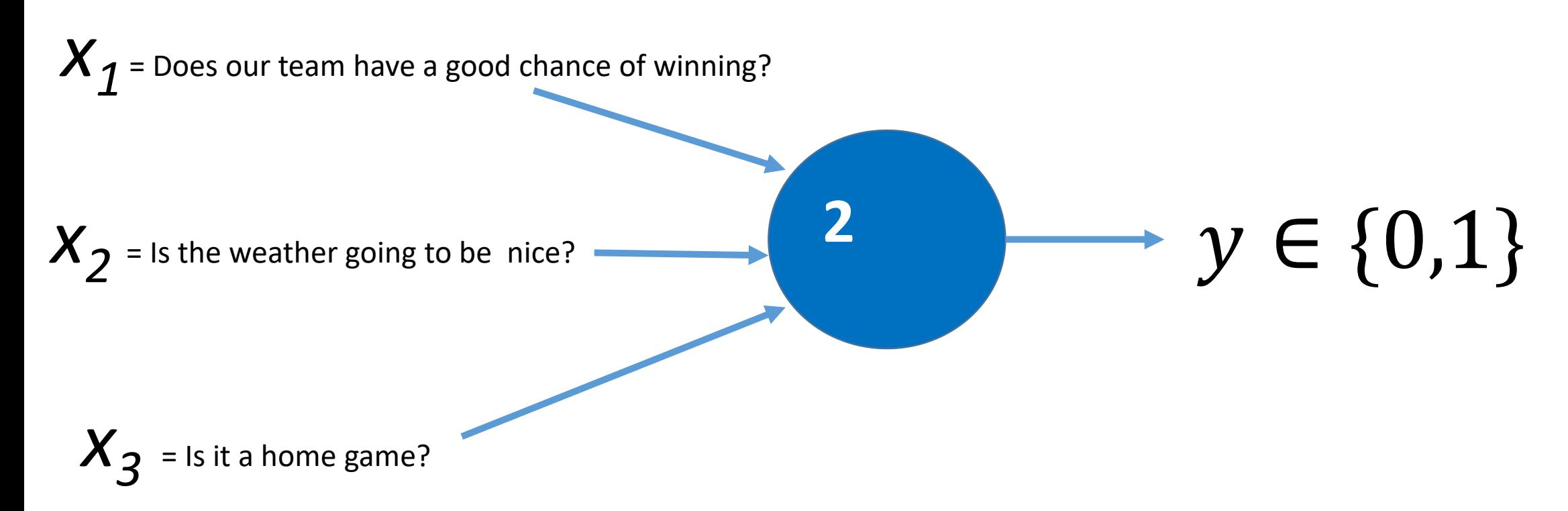

The inputs  $x_1, x_2, x_3$  can be 0 (no) or 1 (yes). This neuron will fire a 1 if the sum of the three inputs is greater than the threshold  $\theta$  = 2. In other words, if any 2 of these conditions are met, I will go to the game.

#### **Using Weights**

#### **Allows decisions to have more value than others**

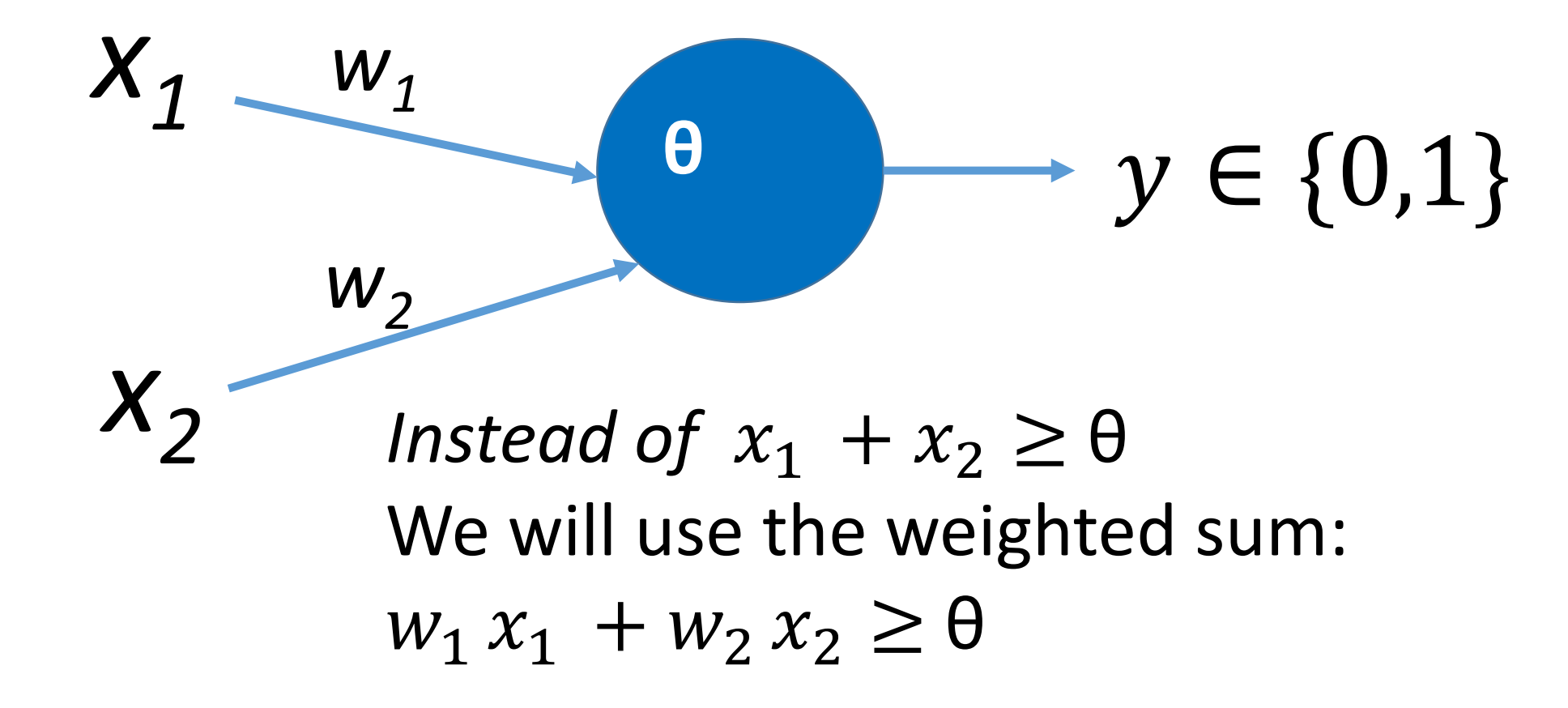

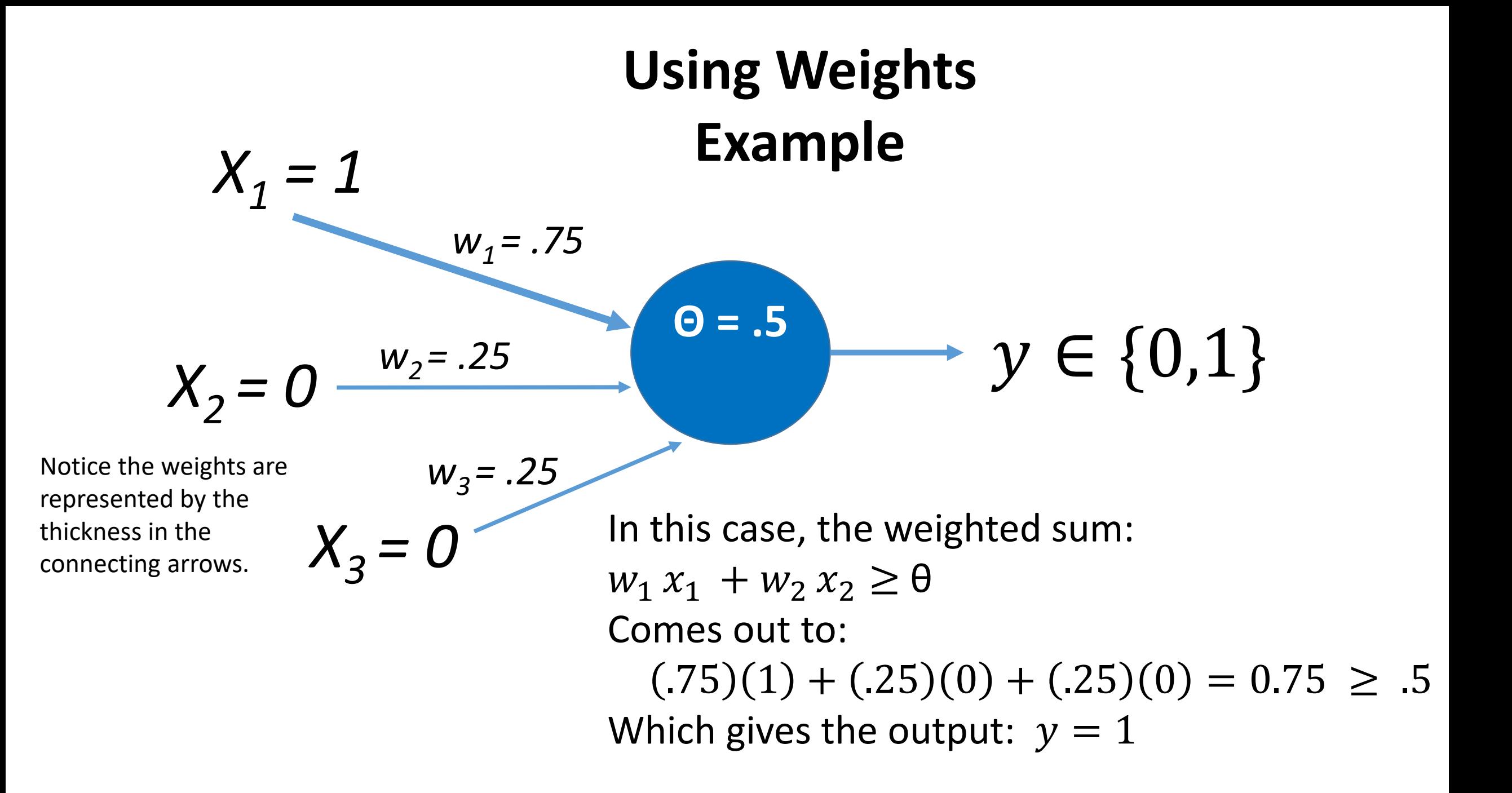

#### **Perceptron Model**

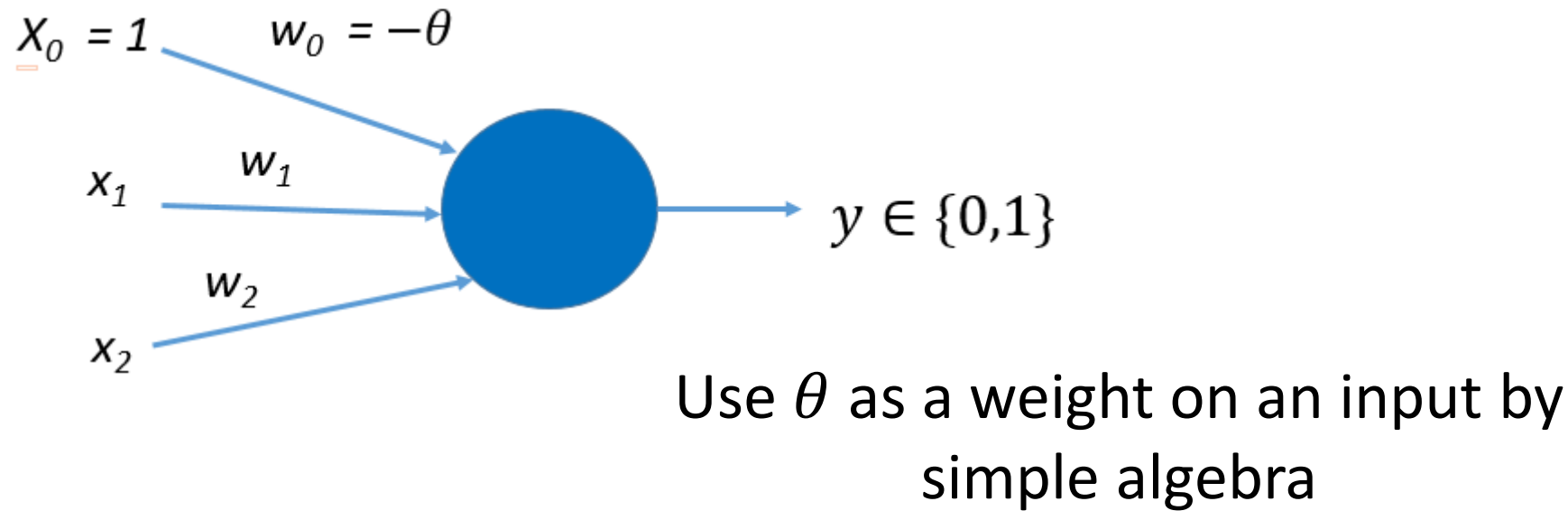

simple algebra  $\theta$  is known as the bias.

$$
w_1 x_1 + w_2 x_2 \ge \theta
$$
  
Or  

$$
w_1 x_1 + w_2 x_2 - \theta \ge 0
$$

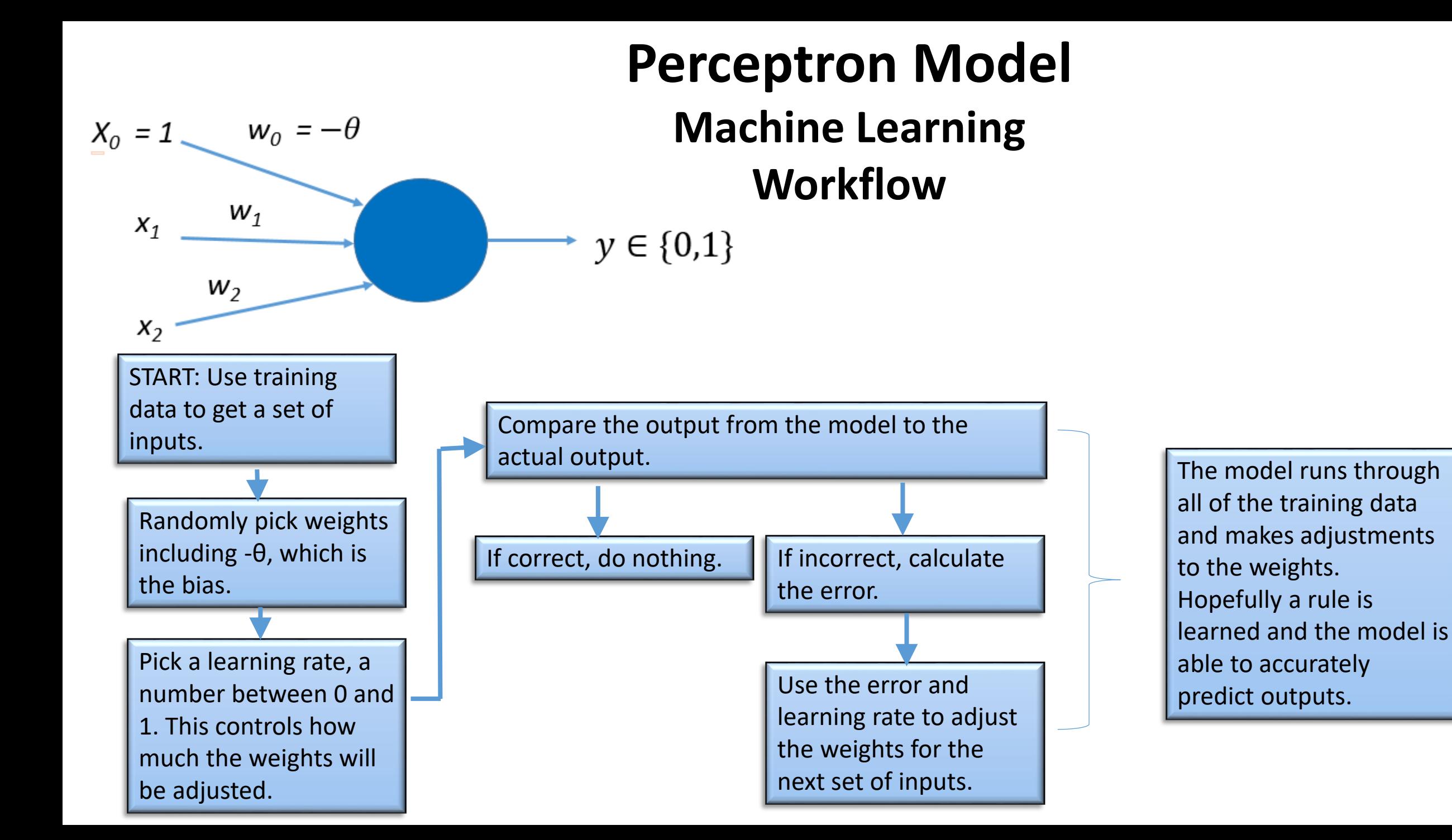

Challenge 1: Can you draw a single line so that all the red circles are on one side of the line and all the green circles are on the other? Is more than one line possible?

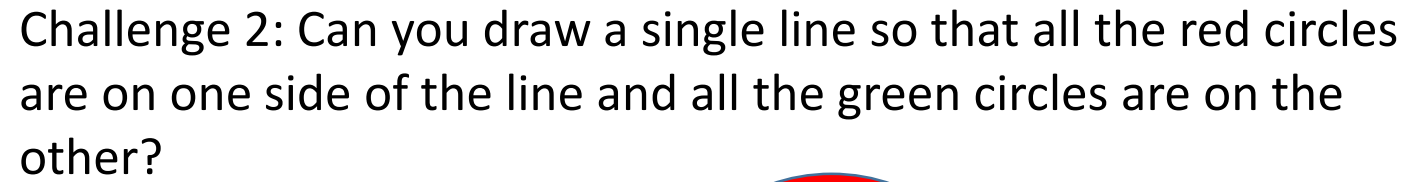

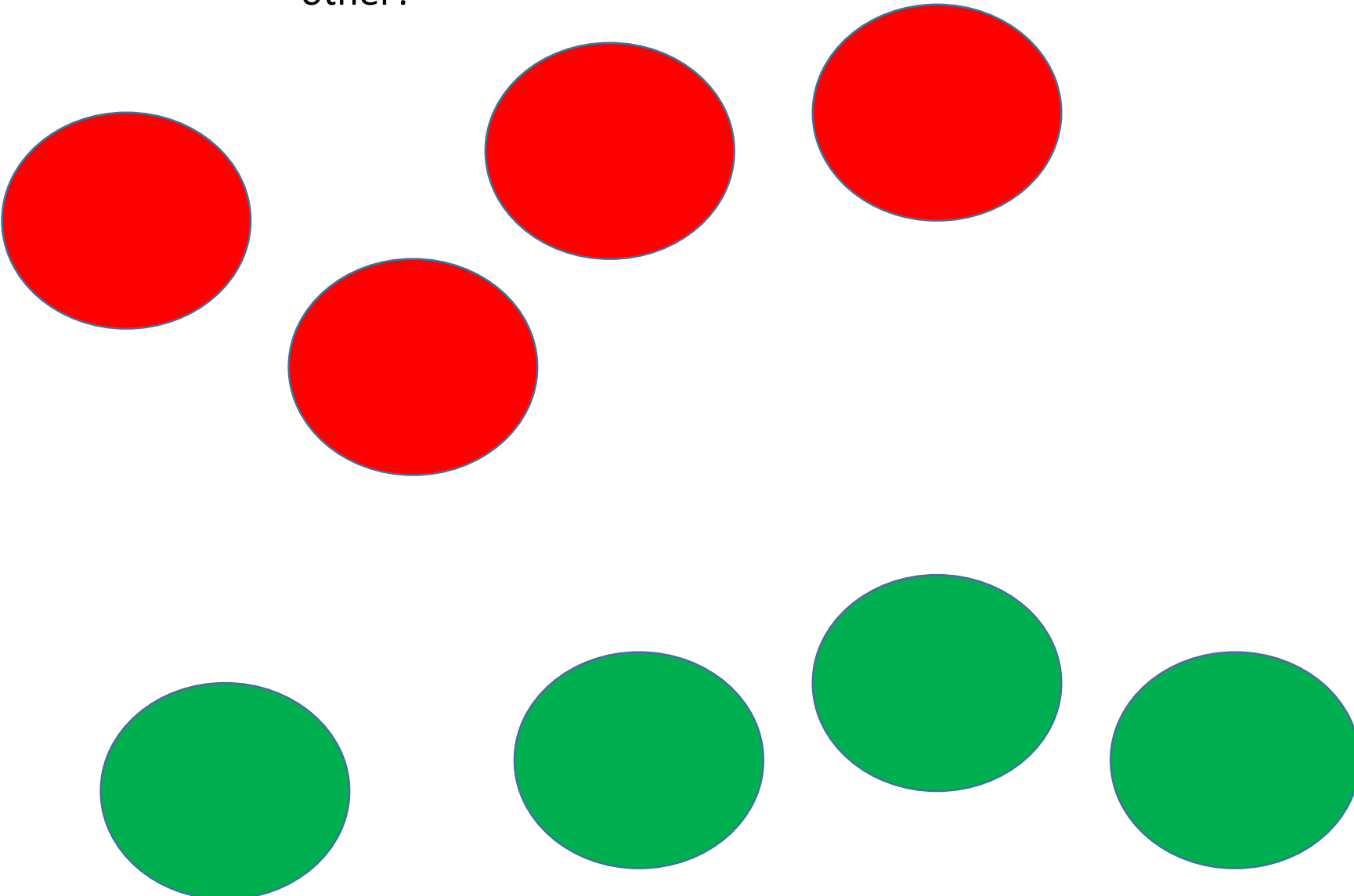

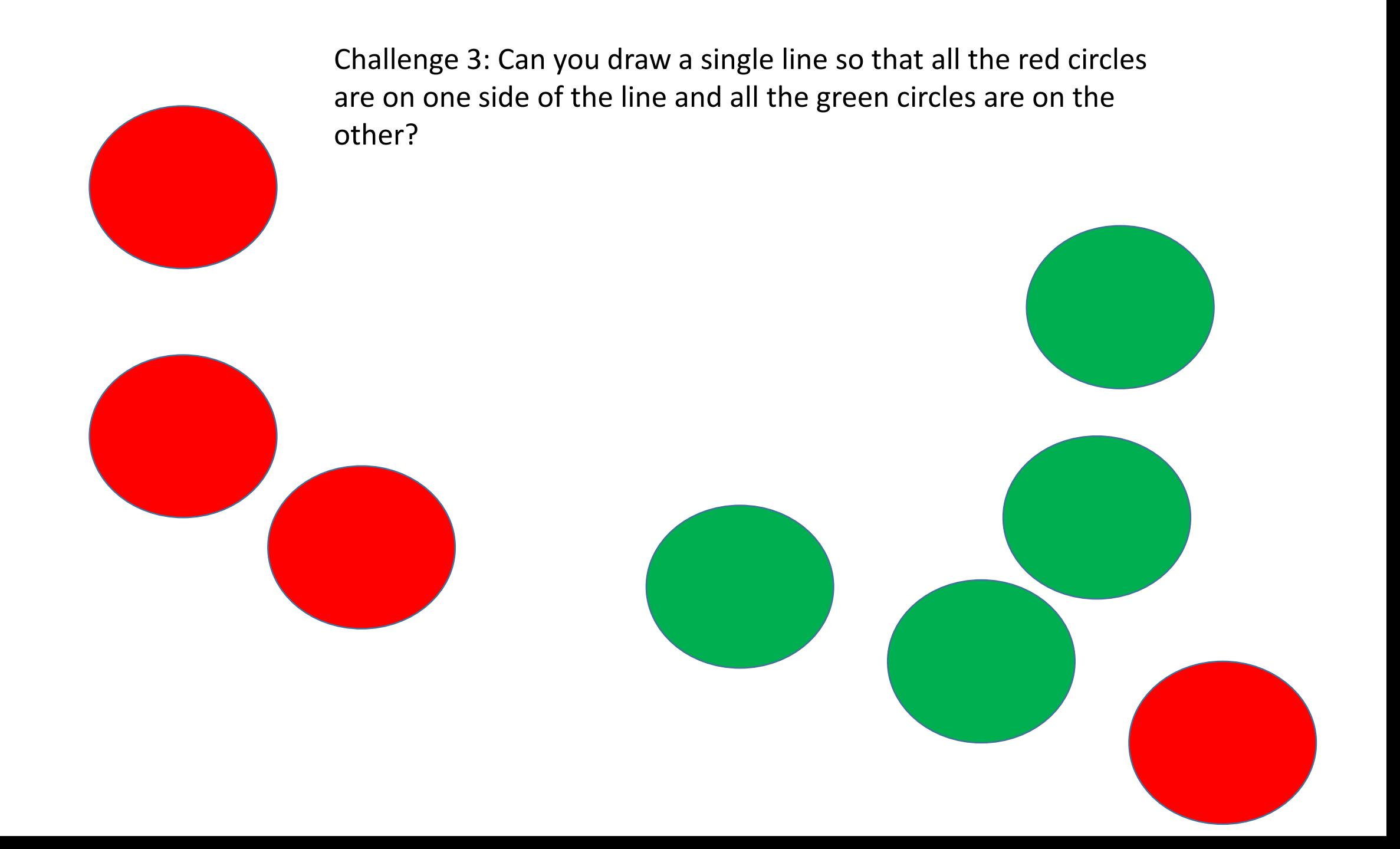

#### Answer Key

```
Challenge 1: Yes (answers vary)
```
there are an infinite number of lines which can be drawn

Challenge 2: Yes (answers vary)

there are an infinite number of lines which can be drawn

Challenge 3: No, there is not a single line which can divide the red and green circles.

Challenges 1 and 2 are examples of linear separable. Challenge 3 is not linear separable.